414/686

ಕರ್ನಾಟಕ ವಿಶ್ವವಿದ್ಯಾಲಯ. ಧಾರವಾಡ KARNATAK UNIVERSITY, DHARWAD

tiotect : rest - saveve Phone : 0836-2215343

NAAC Accredited with 'A' Grade-2014

 $\begin{array}{ll} \text{small area}, & \text{quad -} \\ \text{small area}, & \text{quad -} \\ \text{small -} \\ \text{small -} \\ \text{to the Nagnet} \\ \text{Hence, 1} \\ \text{Hence, 1} \\ \text{Hence, 2} \\ \text{Hence, 3} \\ \text{Hence, 4} \\ \text{Hence, 5} \\ \text{Hence, 6} \\ \text{Hence, 7} \\ \text{Hence, 8} \\ \text{Hence, 1} \\ \text{Hence, 1} \\ \text{Hence, 1} \\ \text{Hence, 1} \\ \text{Hence, 1} \\ \text{Hence, 1} \\ \text{Hence, 1} \\$ 

ev.zio./Ref.No:KU/Comp.Sc:

Department Of Computer Science

ಗಣಕಯಂತ್ರ ಪಿಹ್ವಾನ ಪಿಥಾಗ

Date: 23/02/2022

Certificate for effecting revision of the Syllabi

This is to certify that carriculuar of PGDCA in syllabes was revised during the year 2017-2318 and 78% of content was replaced/added/modified.

## **KARNATAK UNIVERSITY, DHARWAD PGDCA Percentage (78%) of Revision of Syllabus**

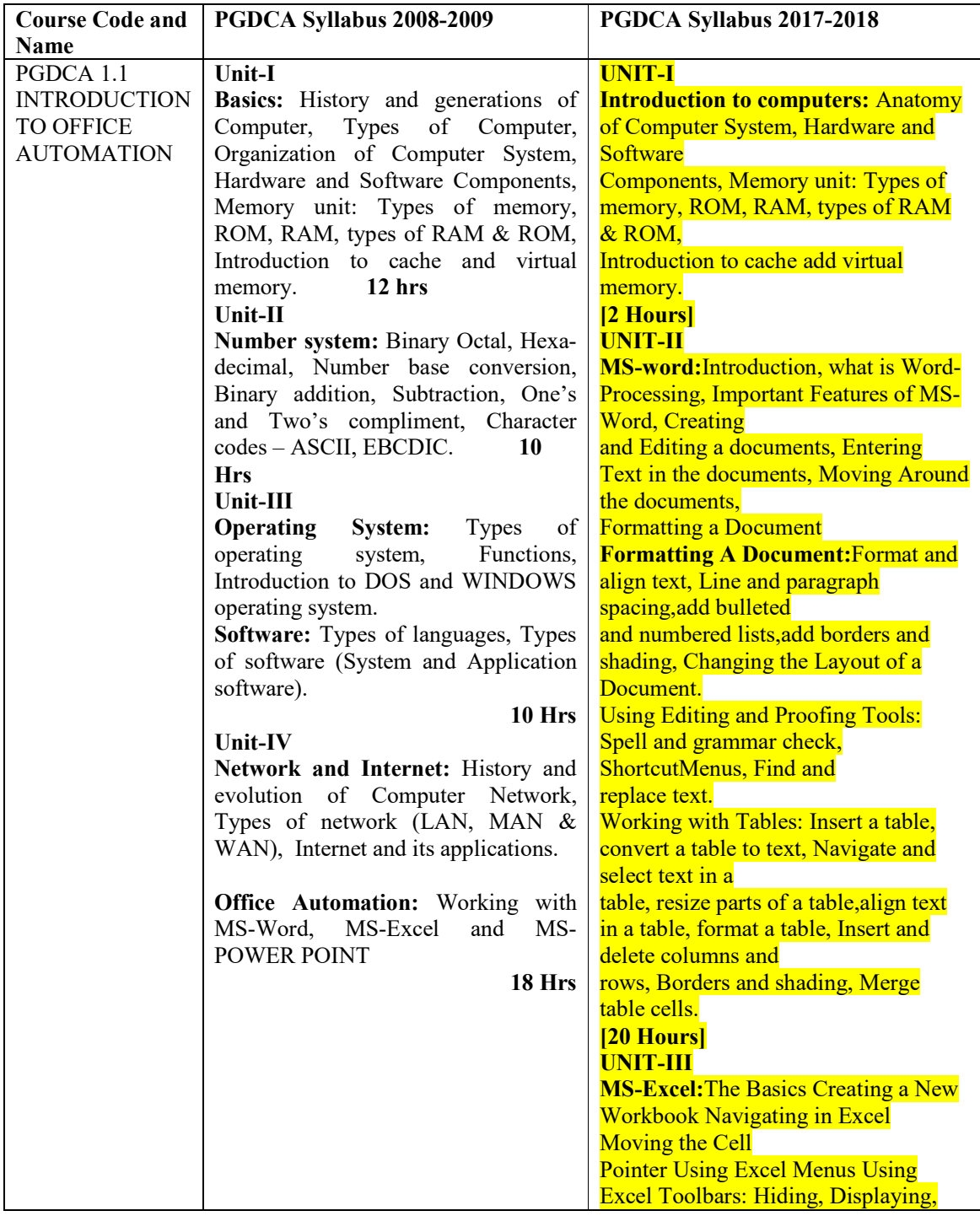

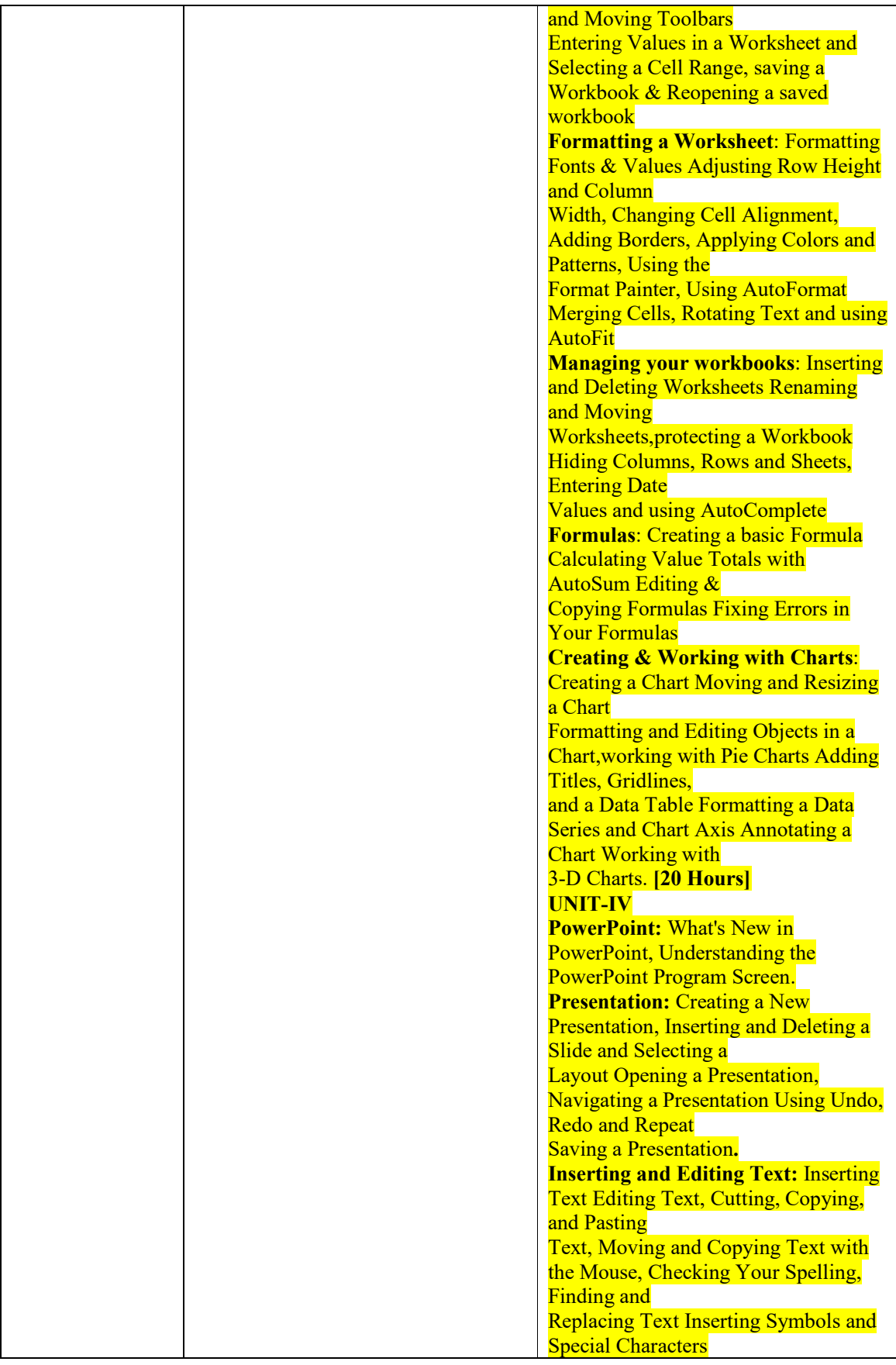

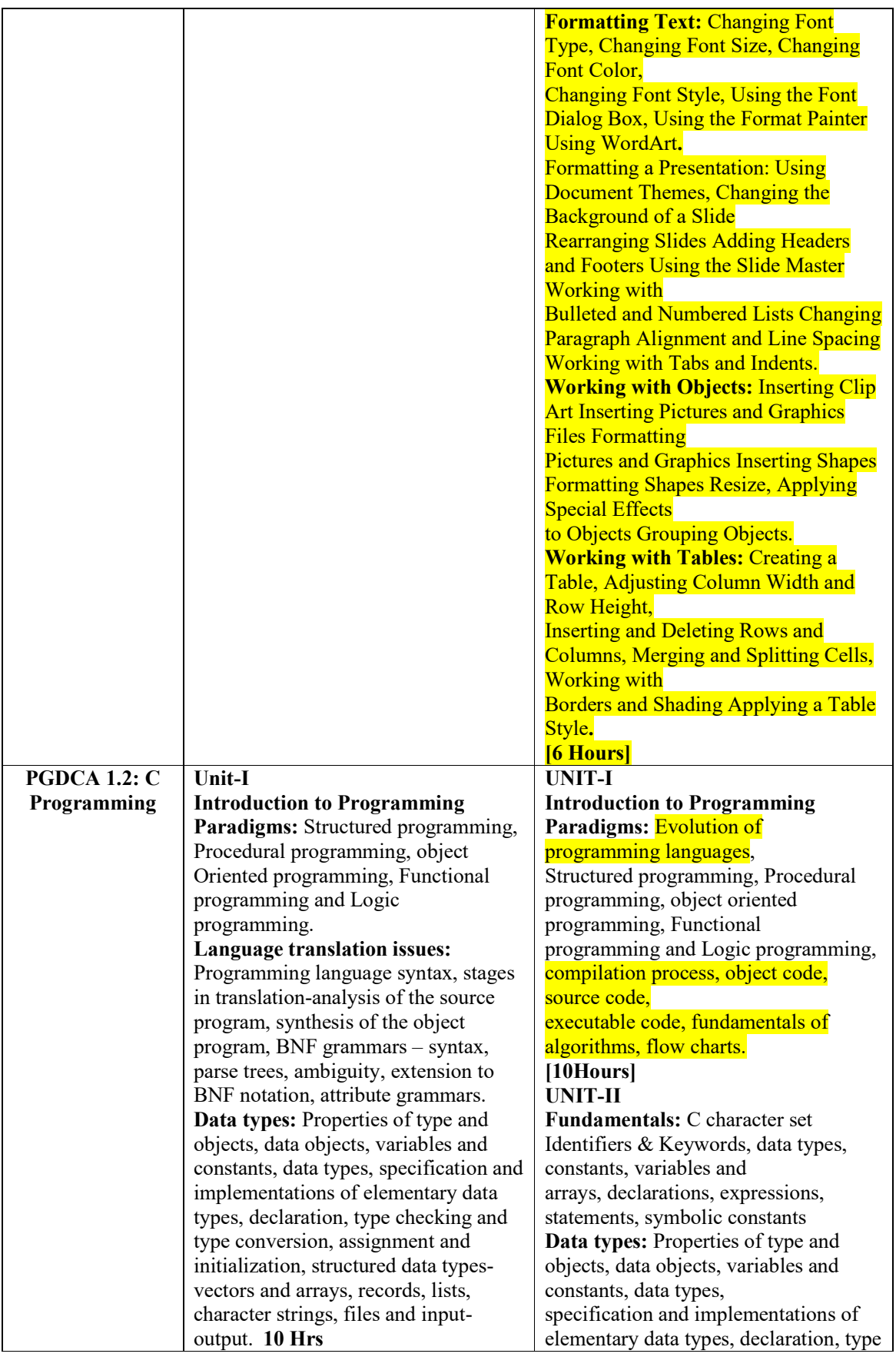

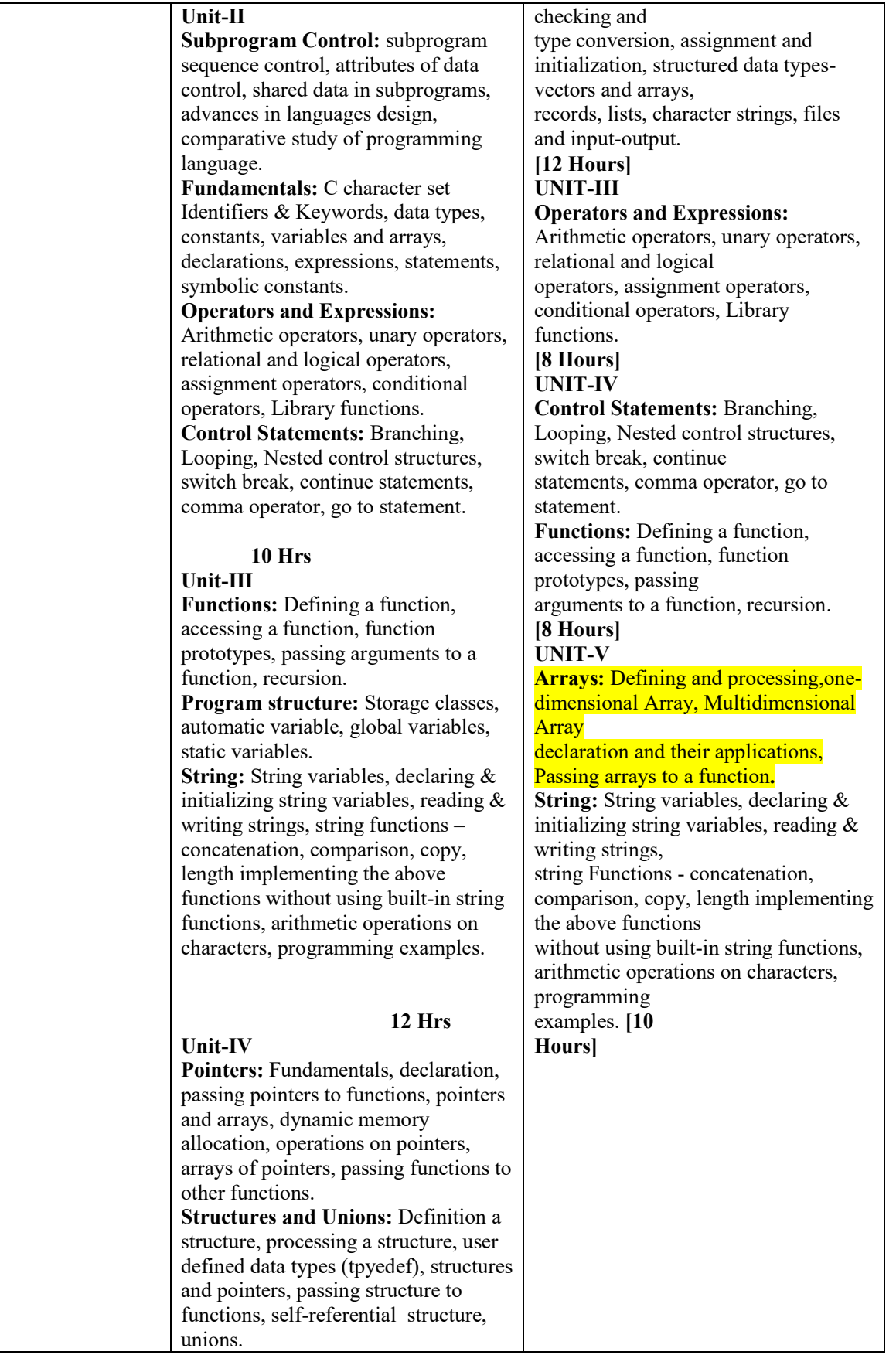

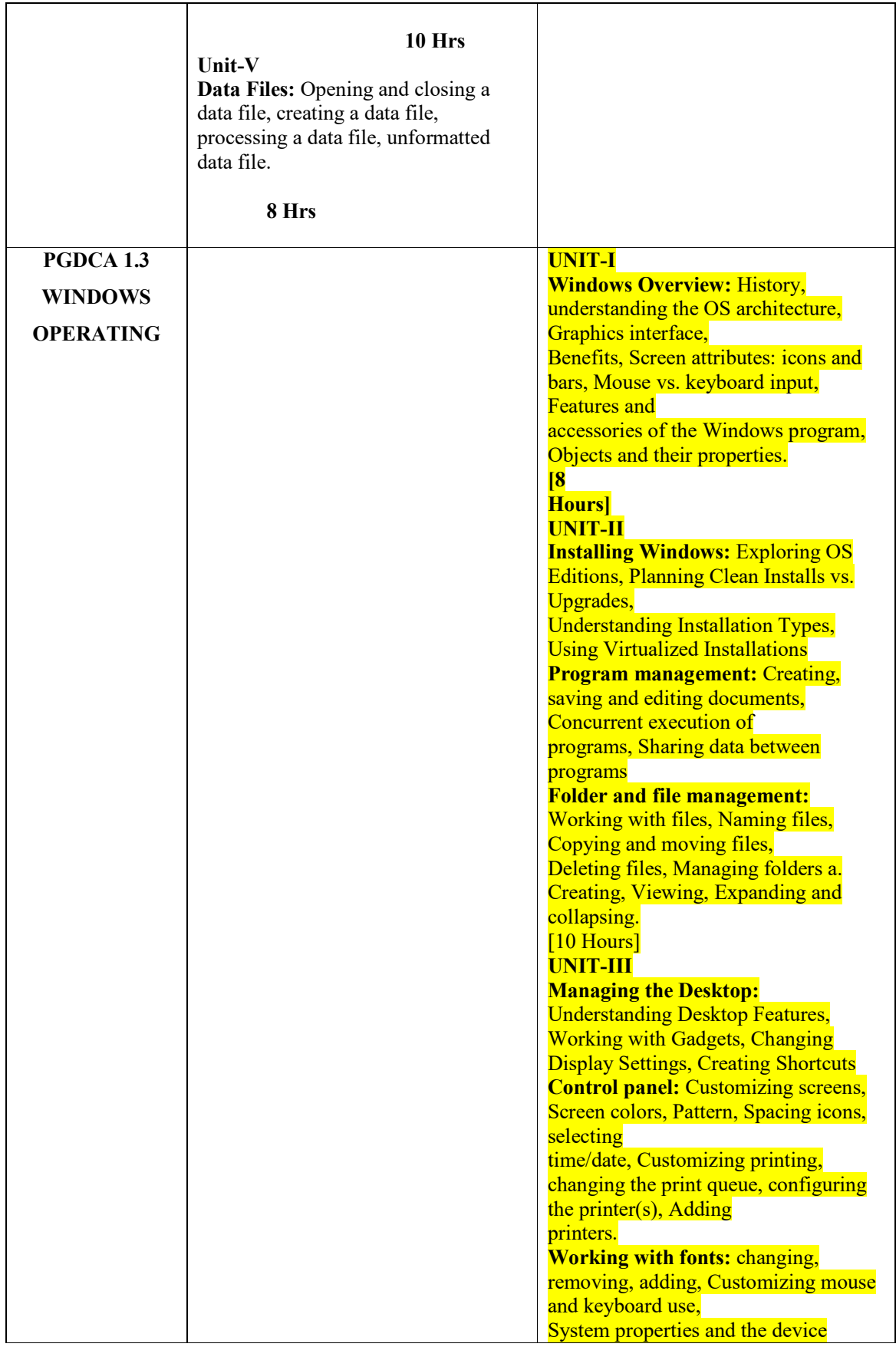

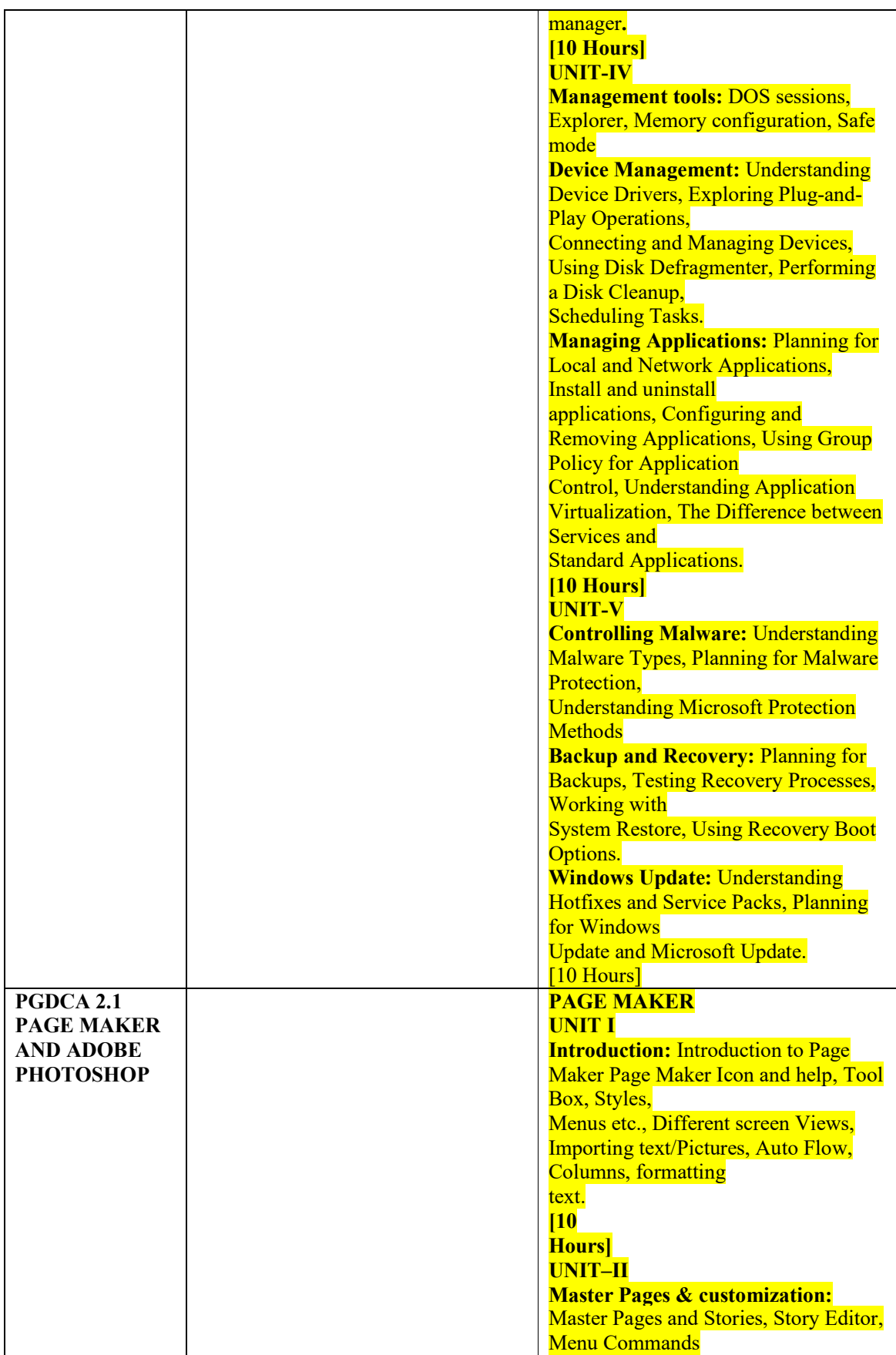

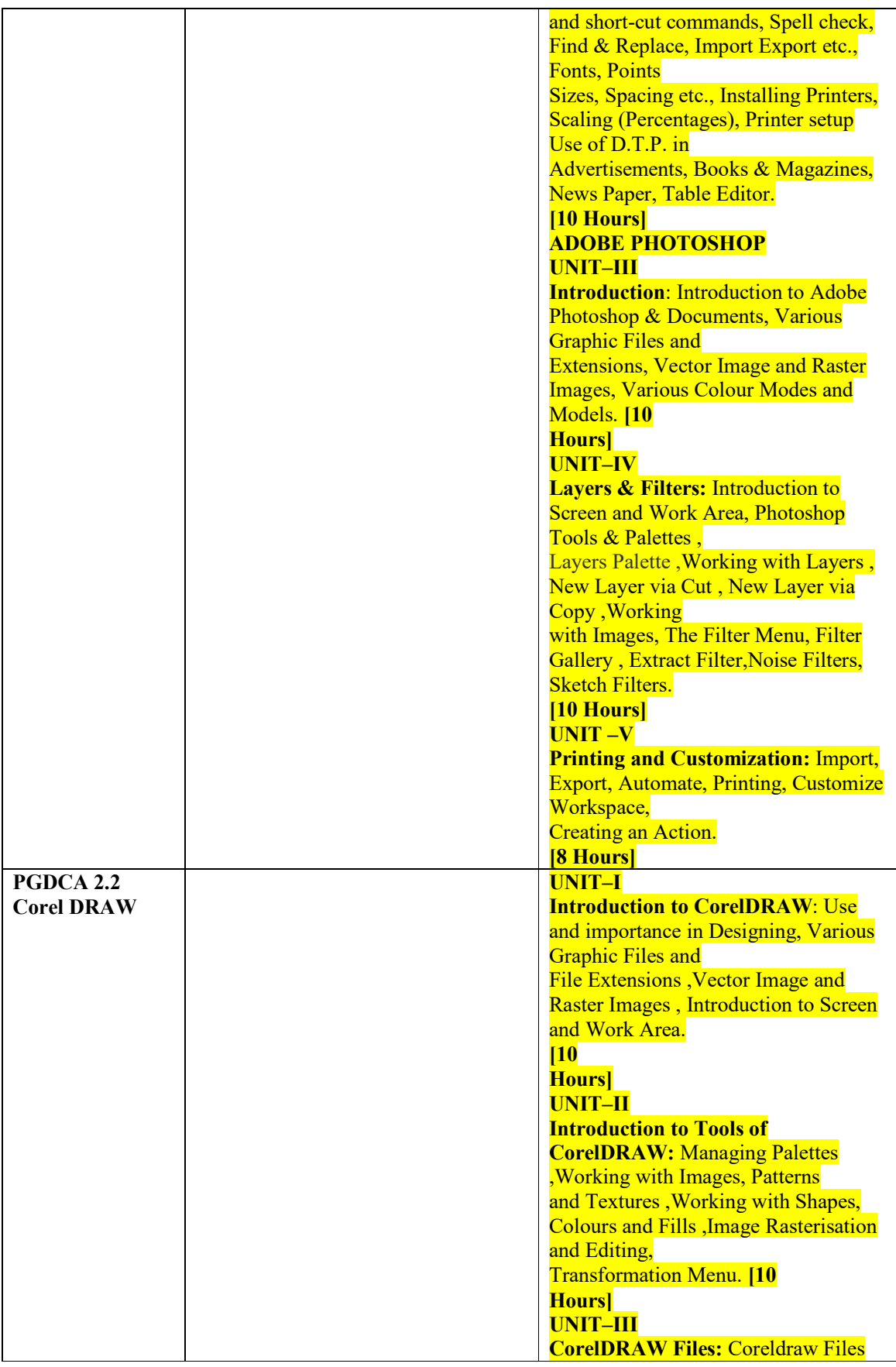

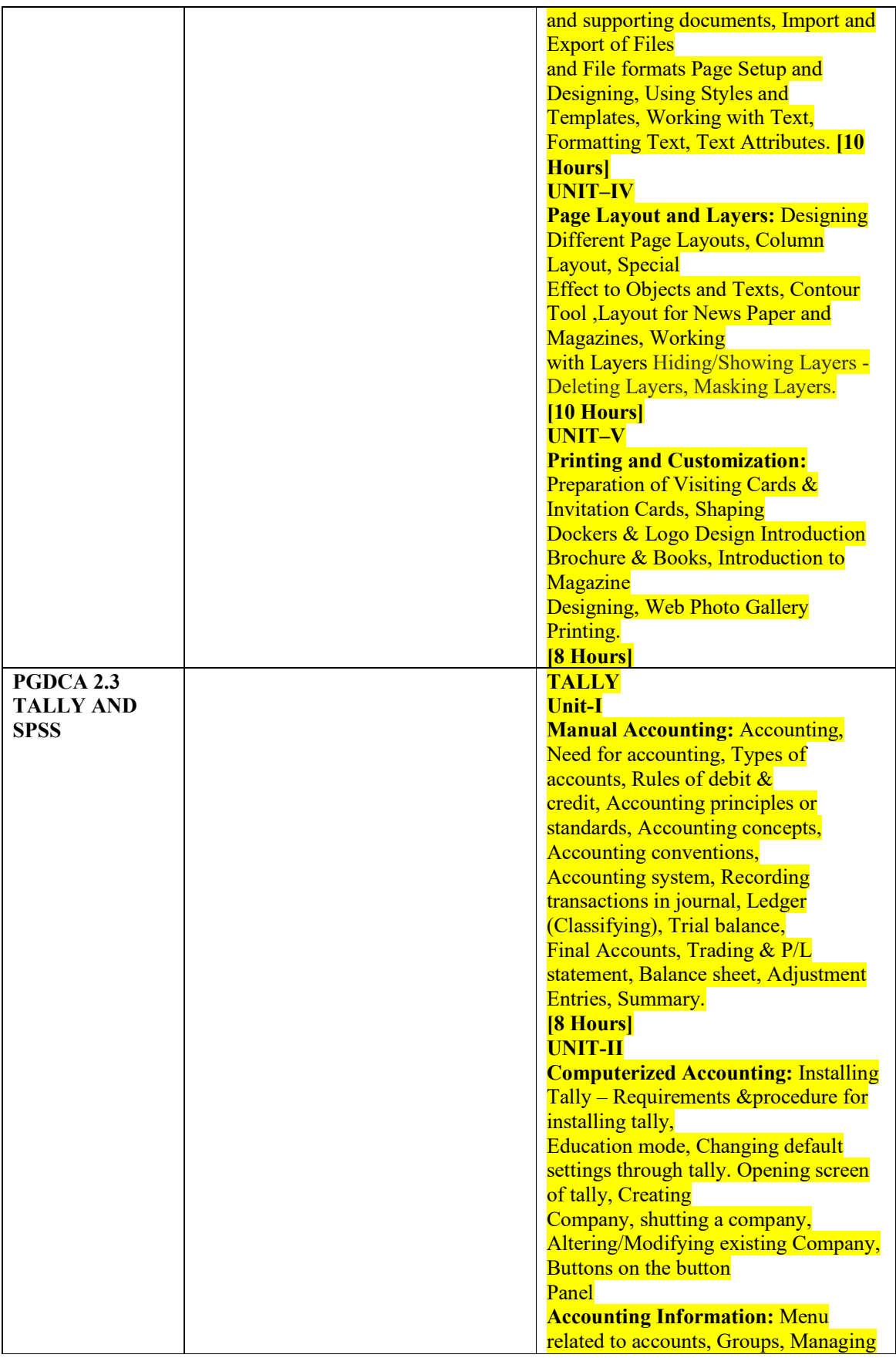

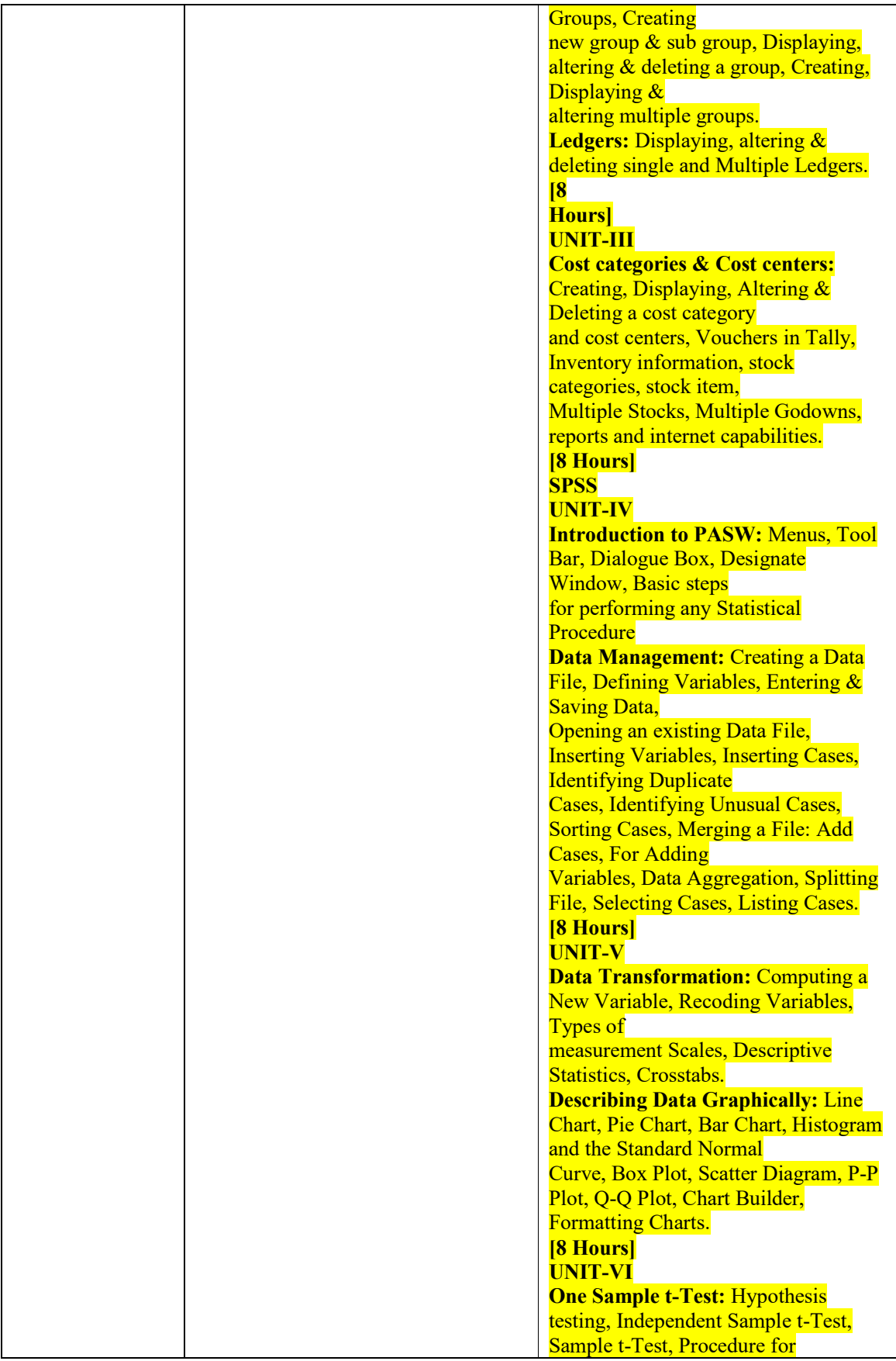

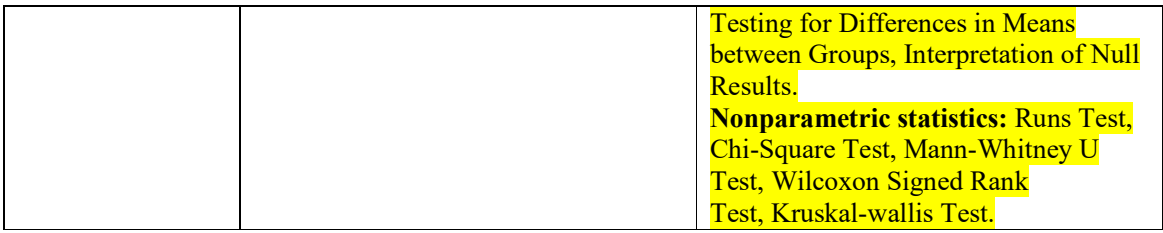